:SQLServer PDF and the set of the set of the set of the set of the set of the set of the set of the set of the set of the https://www.100test.com/kao\_ti2020/582/2021\_2022\_\_E8\_AE\_A1\_

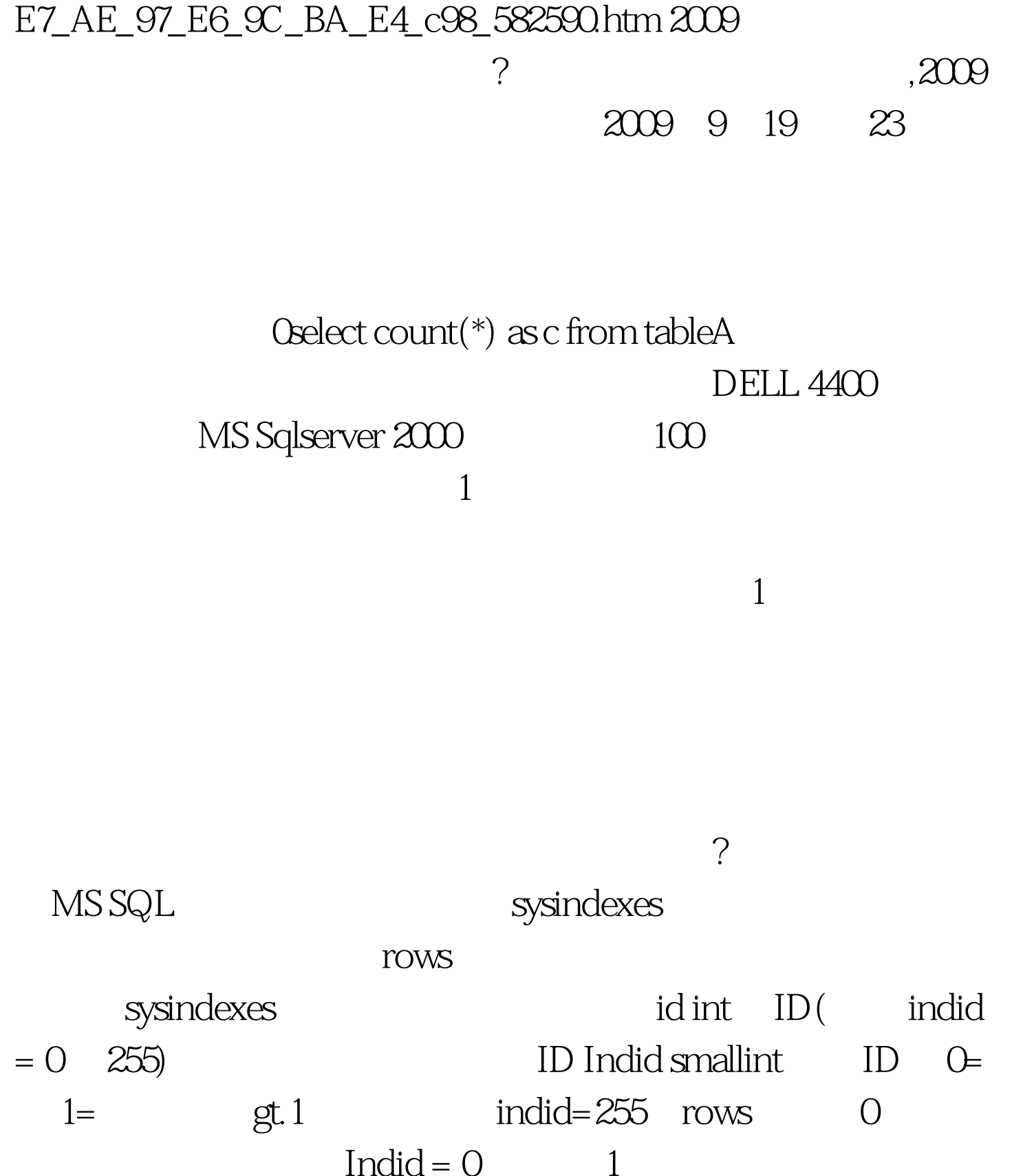

## $O$ select $O$ :  $O$ select $O$ :  $O$

rows from sysindexes where id = object\_id(tablename) and indid in  $(0,1)$ 

Oselect count(\*)

## MS SQL

DBCC UpdateUSAGE(DatabaseName,[TABLENAME]) WITH ROW\_COUNTS

0select count (\*)

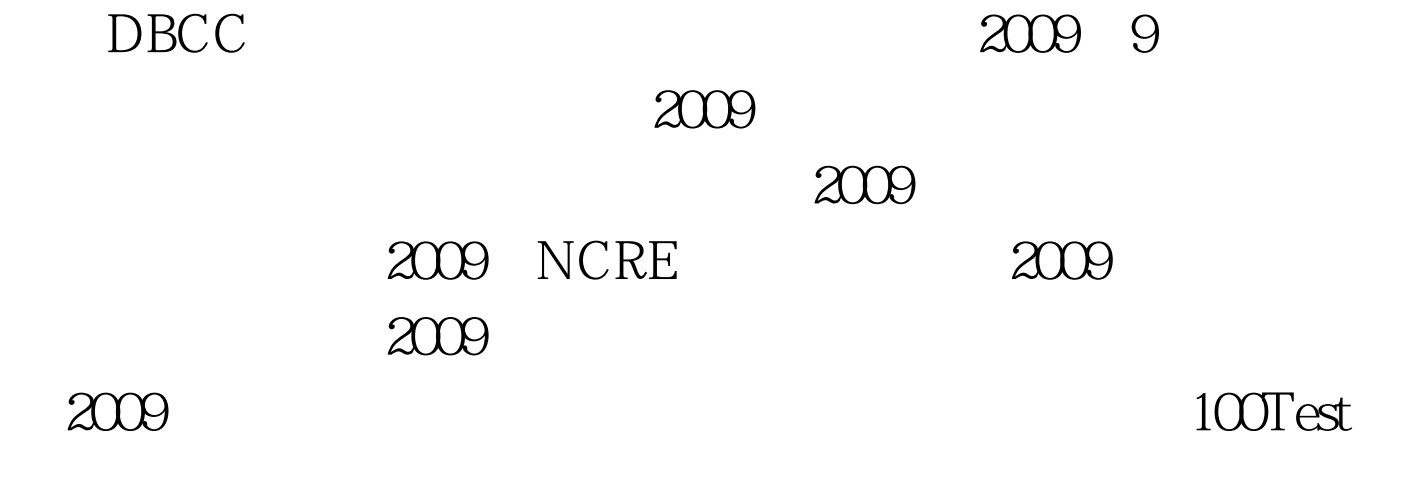

www.100test.com